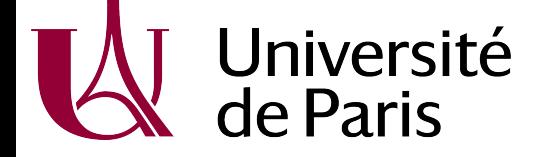

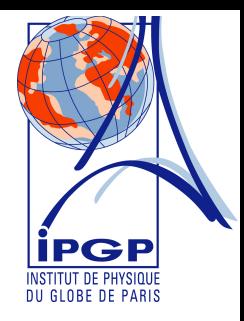

# Machine learning in glass science, with examples of applications

Charles Le Losq

Géomatériaux, Institut de physique du globe de Paris

Collaborations:

*IPGP: Daniel Neuville, Roberto Moretti ANU-RSES: Matt Valetich, Richard Arculus, John Mavrogenes, Hugh O'Neill, Andrew Berry, Malcolm Sambridge Durham University: Andrew Valentine Geophysical Lab: Bjorn Mysen, George Cody* 

*Merci à l'ANR IDEX Université de Paris, 18-IDEX-0001* 

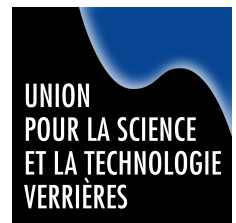

*Jounées USTV 2021*

# **The viscosity of silicate melts**

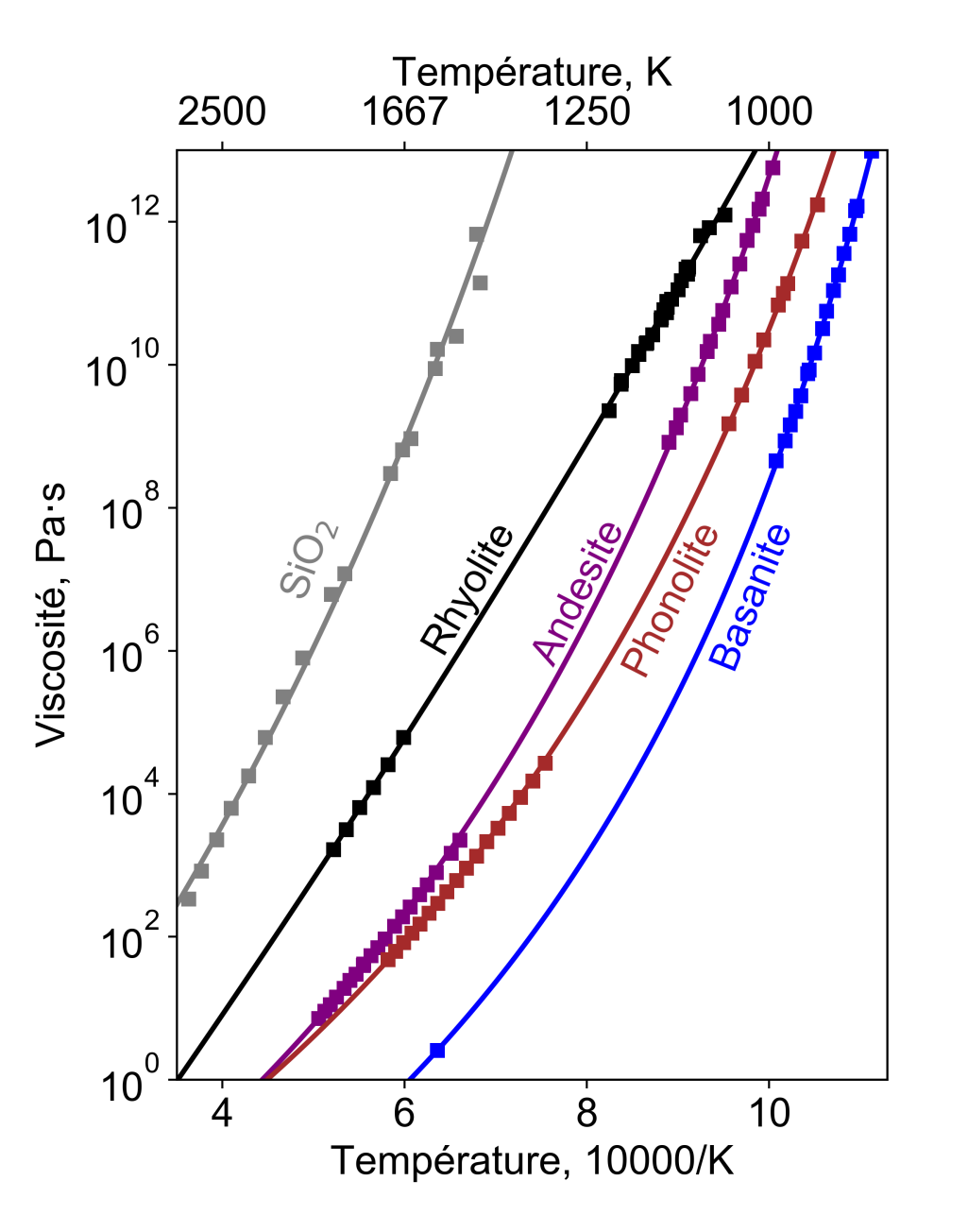

- Chemistry > structure > properties
- Volatiles, iron redox…
- Also crystals and bubbles

*No general (precise) model that bring a true understanding of the flow process*

### **Perceptron Model**

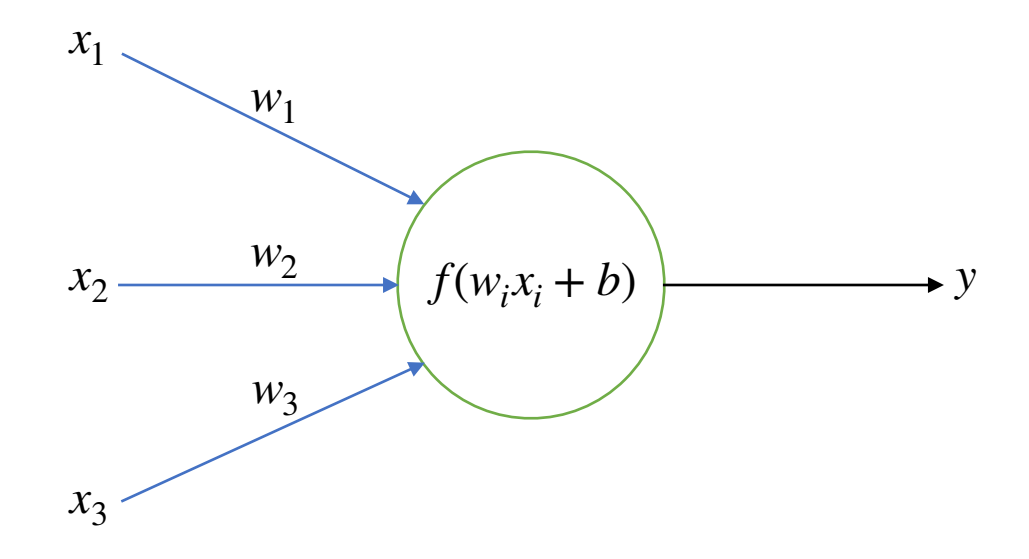

#### **Perceptron Model**

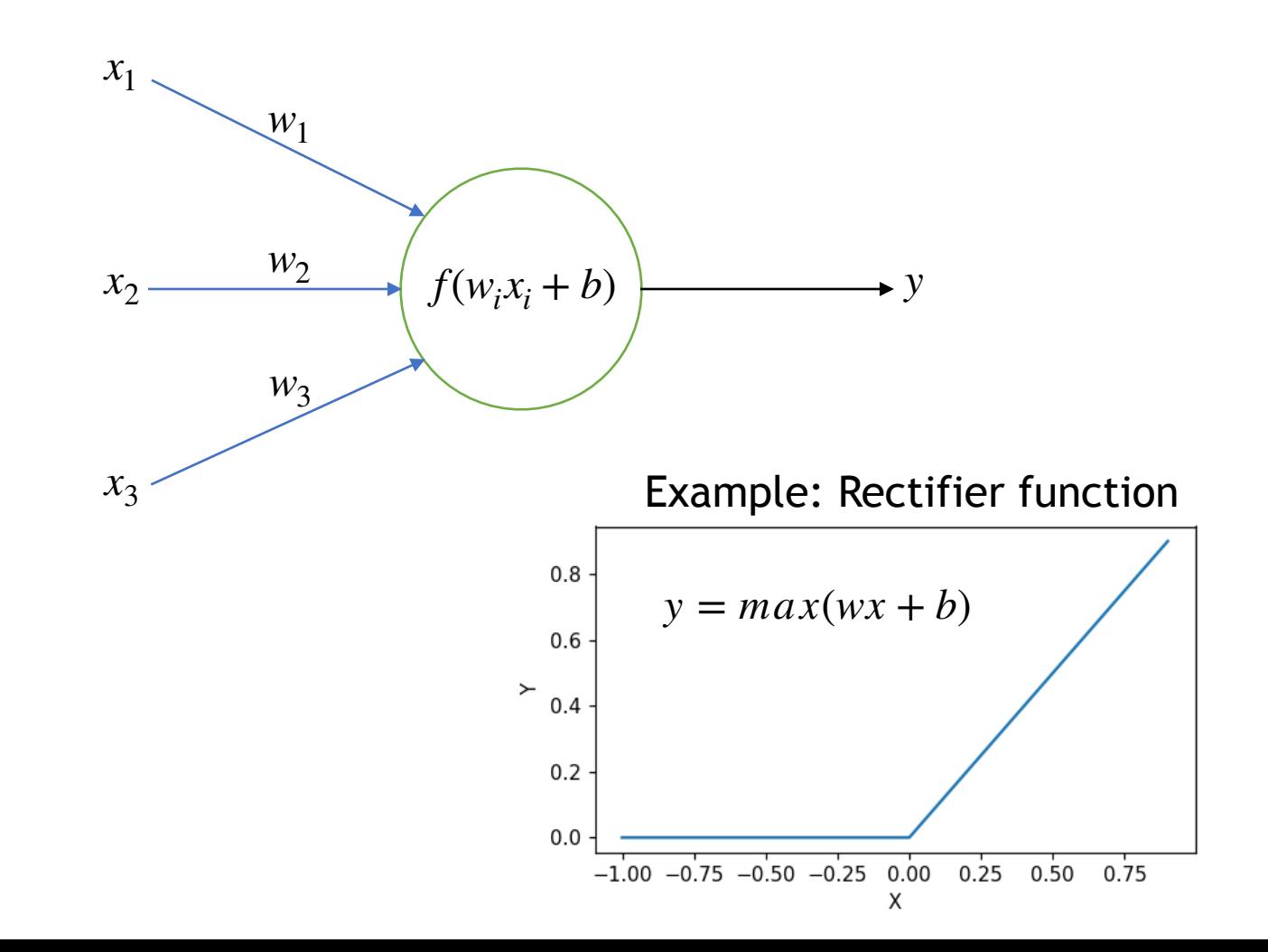

## Deep Learning Timeline

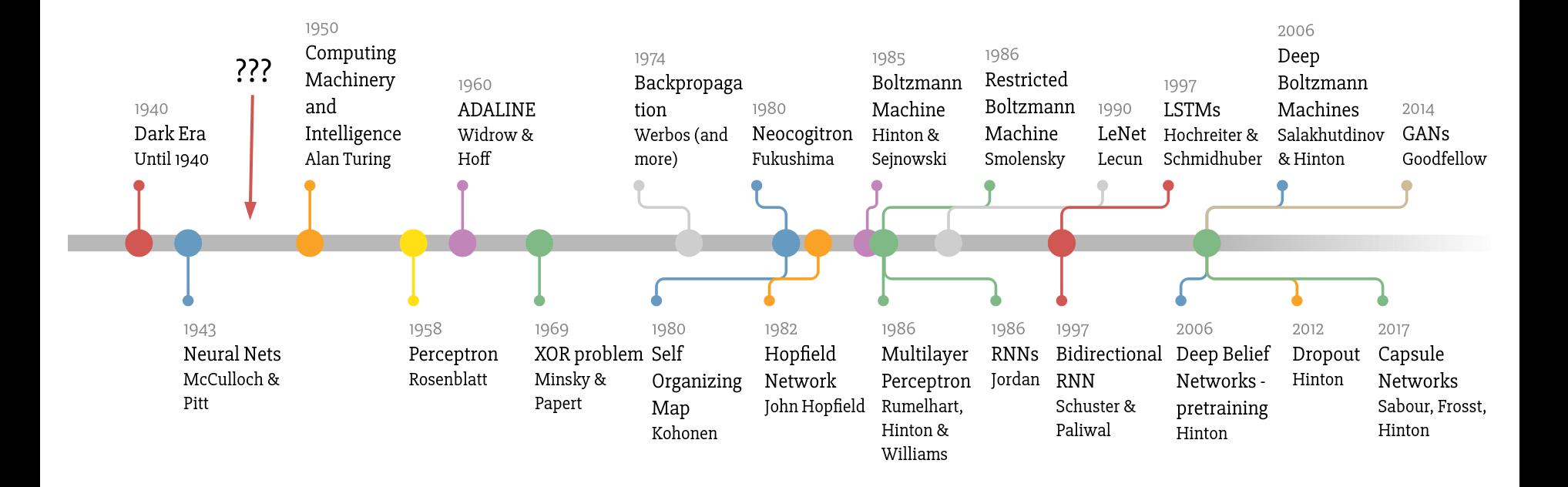

Made by Favio Vázquez

## **Why « trendy »?**

- It's now easy = focus on building models, not code
	- open source software libraries
	- high level languages (Julia, Python, R, Matlab)

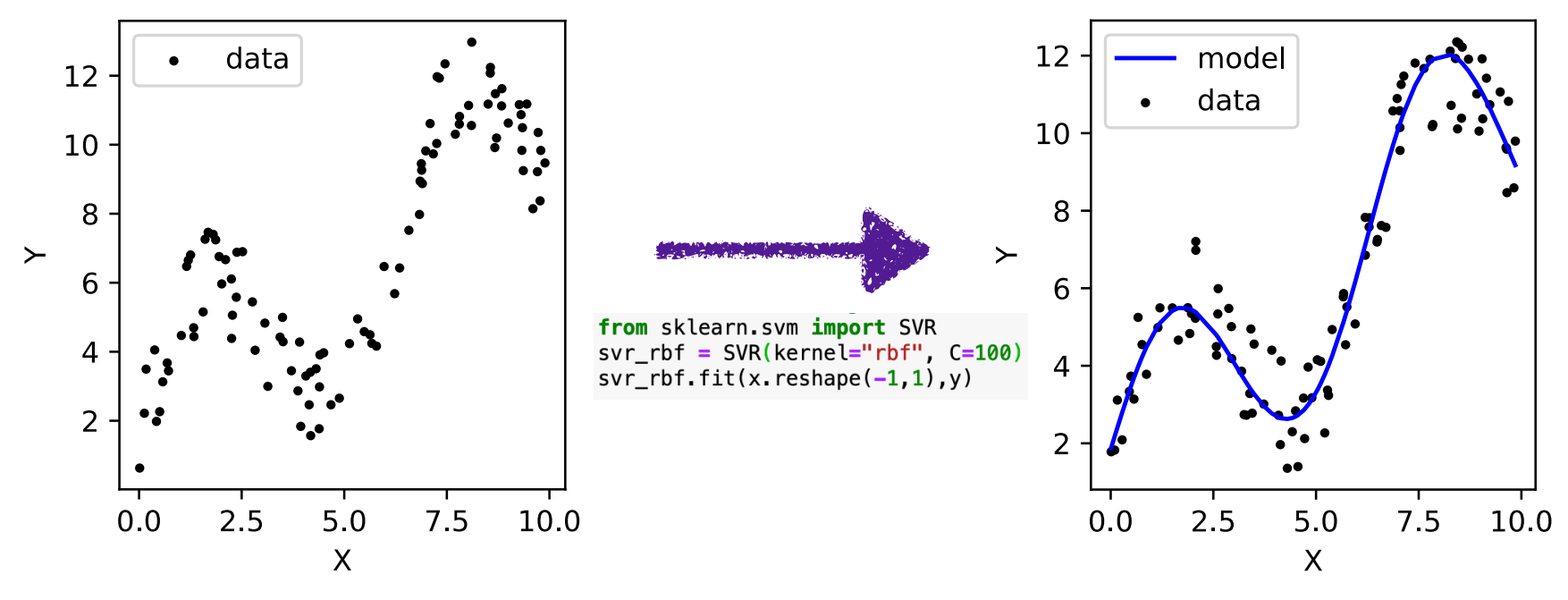

- Internet
	- amount and transfers of data
	- easy access to resources
- Social media / advertisement driven
	- two of the largest ML software libraries, Tensorflow (2015) and Pytorch (2016), « surprizingly » originate from Google and Facebook

## **What can it bring to us?**

*Glass: structure & properties from measurements, theories and MD simulations* 

#### Machine learning = another tool in our toolbox to, e.g.,

- analyze data and generate models
- explore datasets
- design new compositions
- detect drifts & anomalies

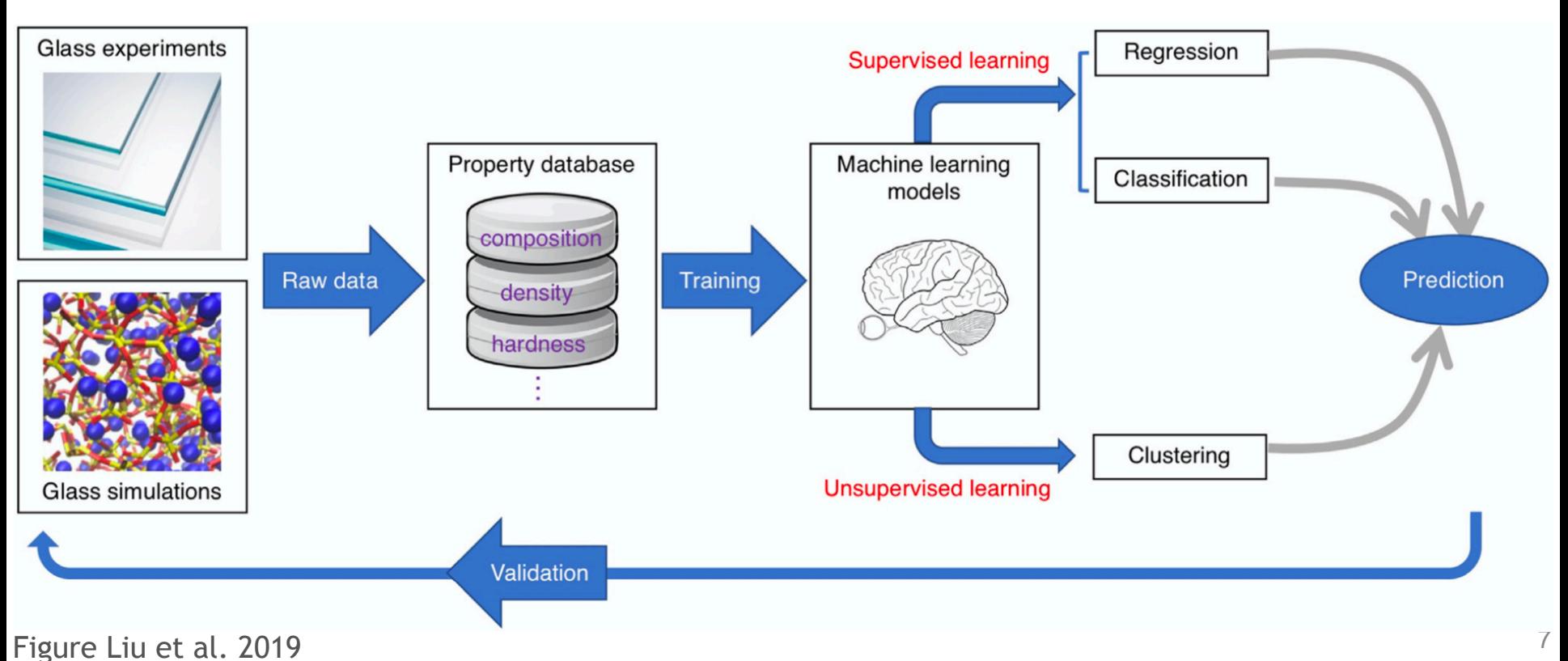

#### **Examples of applications**

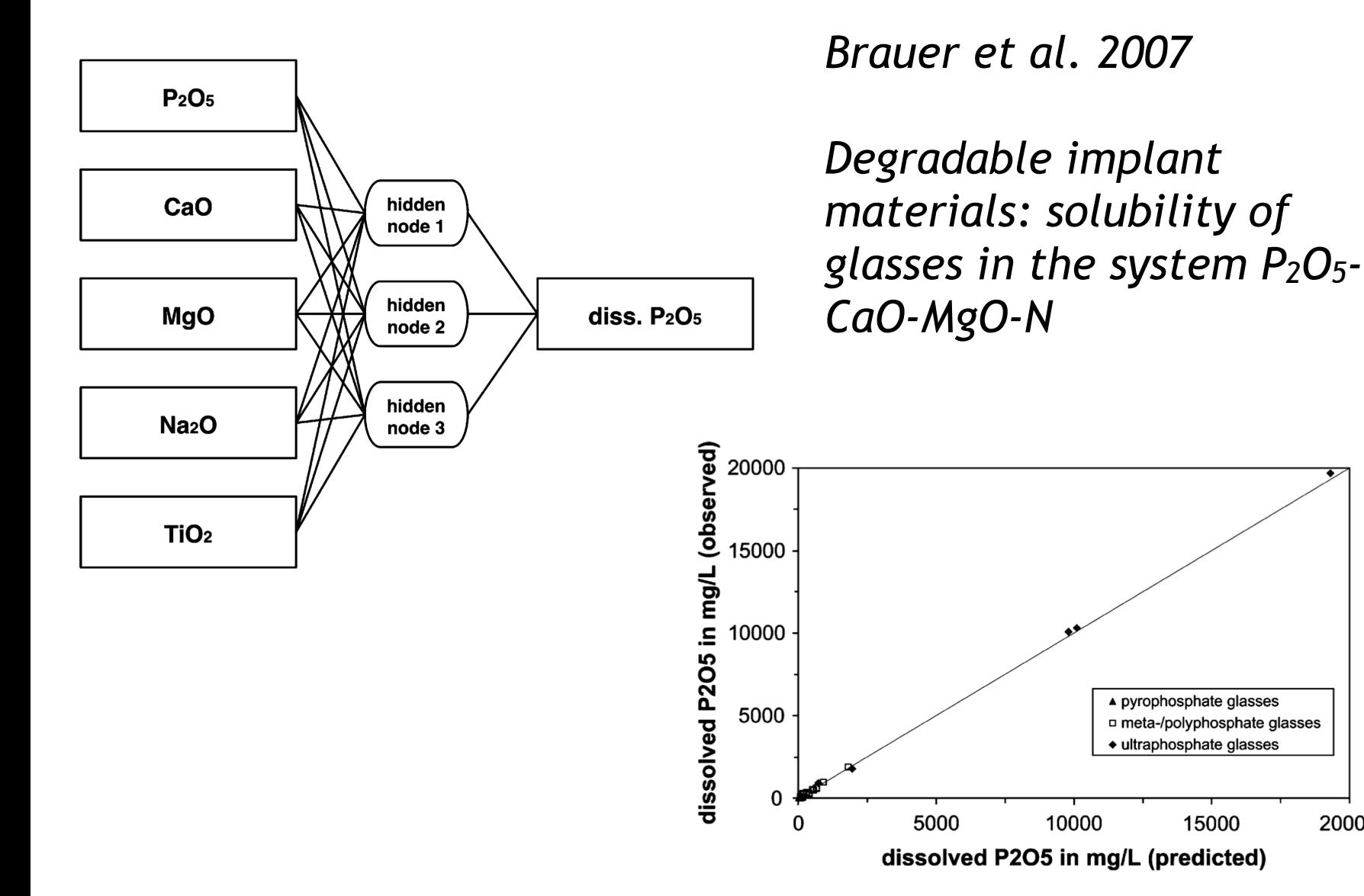

20000

#### **Examples of applications**

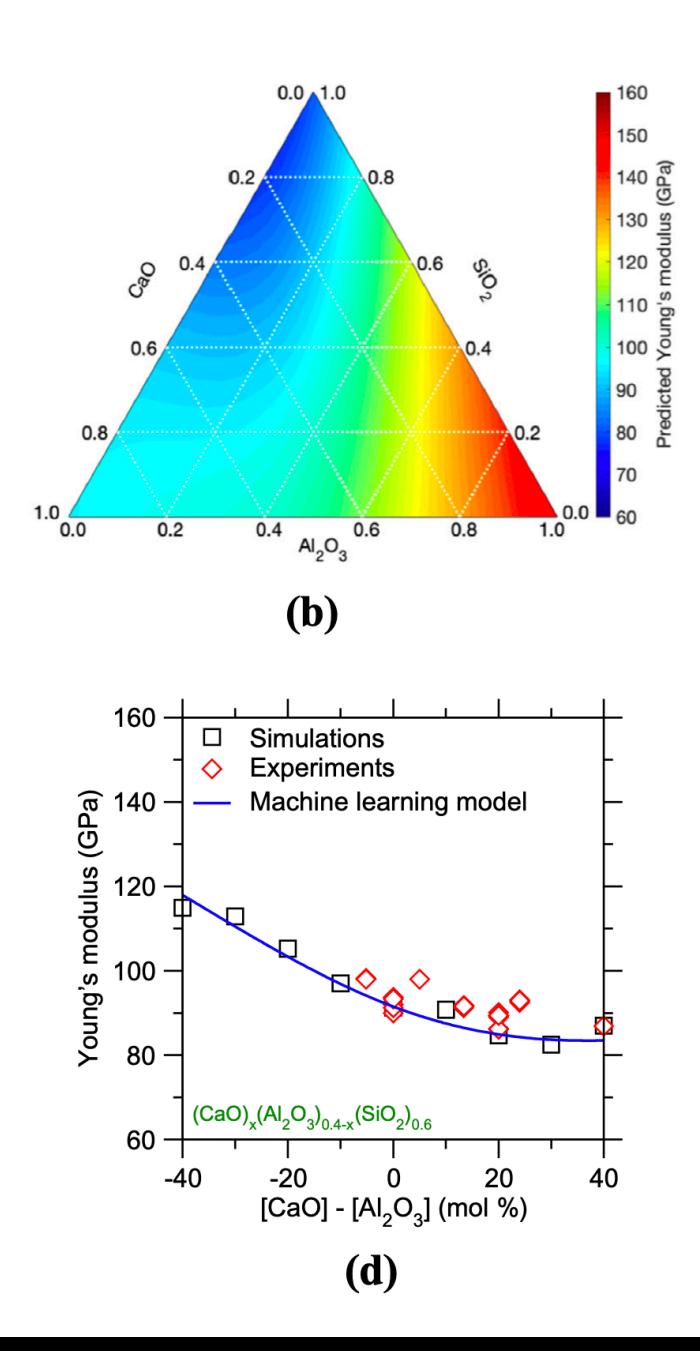

*Yang et al. 2019* 

*Predictions of mechanical properties of glasses* 

*Youngs modulus in CaO aluminosilicates* 

### **Practical example: how to predict glass density from composition?**

### **Practical example: how to predict glass density from composition?**

Prediction of the density of Na<sub>2</sub>O-K<sub>2</sub>O-Al<sub>2</sub>O<sub>3</sub>-SiO<sub>2</sub> glasses

Supervised ML: we know X and Y

- Practical example: prediction of the density of Na<sub>2</sub>O-K<sub>2</sub>O-Al<sub>2</sub>O<sub>3</sub>-SiO<sub>2</sub> glasses
	- ‣ Database available at [github.com/charlesll/i-melt/](http://github.com/charlesll/i-melt/)

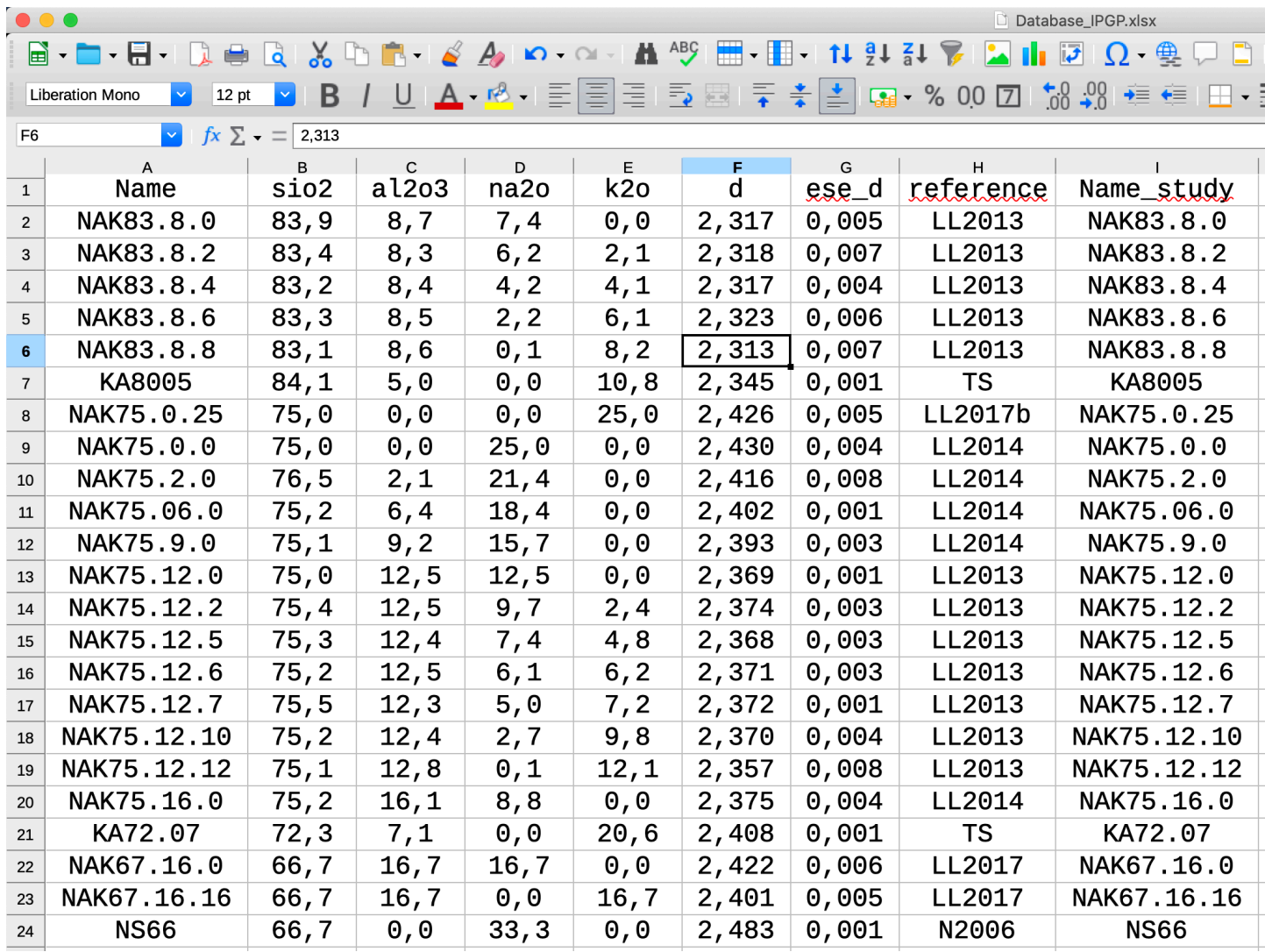

#### **1/ Data Importation**

#### **‣ We import the data (Python, library Pandas)**

```
data = pd.read\_excel("Database_IPGP.xlsx")\mathbf{1}\overline{2}3
  X = data loc[:, ['sio2", "al2o3", "na2o", "k2o"]]. values4 \mid Y = data.log[:, "d"].values.reshape(-1, 1)5 XY = data. loc[:,["sio2","al2o3","na2o","k2o","d"]].values
```
*Y* = *f*(X), *f* unknown

## **2/ Data Preparation**

- ‣ We import the data (Python, library Pandas)
- **‣ We prepare the data**
	- ‣ Split the data
		- train & validation subset(s) for training
		- test subset for final evaluation

 $1 \#$  Splitting the data !

```
2 X train valid, X test, Y train valid, Y test = train test split(X, Y, test size=0.30)
```
- 3 X train, X valid, Y train, Y valid = train test split(X train valid, Y train valid, test size=0.20)
	- $\triangleright$  Standardize the data = ML algorithms behave better with numbers at the same dimension, and usually close to unity
		- min-max *= (X-min(X))/(max(X)-min(X))*
		- standard scaler *= (X-mean(X))/std(X)*

```
1 \# \# \# Scaling X data : the composition
 2 |X_scaler = StandardScaler() # creating the scaler
 3 \# do the job
 4 |X_train_sc = X_scaler.fit_transform(X_train)
 5 |X_valid_sc = X_scaler.fit_transform(X_valid)
 6 |X_test_sc = X_scaler.fit_transform(X_test)
 8 #### Scaling the Y data
 9 Y_scaler = StandardScaler() # creating the scaler
10 # do the job
11 Y train sc = Y scaler fit transform(Y train)
12 Y_{valid} sc = Y_scaler.fit_transform(Y_valid)
13 Y_test_s c = Y_s caler.fit_transform(Y_test)14
15 #### Scaling the full dataset
16 XY_sc= X_scaler.fit_transform(XY)
```
### **4/ Model selection**

- ‣ We import the data (Python, library Pandas)
- ‣ We prepare the data
	- ‣ Split the data
		- train & validation subset(s) for training
		- test subset for final evaluation
	- $\rightarrow$  Standardize the data = ML algorithms behave better with numbers at the same dimension, and usually close to unity
		- min-max *= (X-min(X))/(max(X)-min(X))*
		- standard scaler *= (X-mean(X))/std(X)*
- **‣ We need to choose a model**

#### **4/ Model selection**

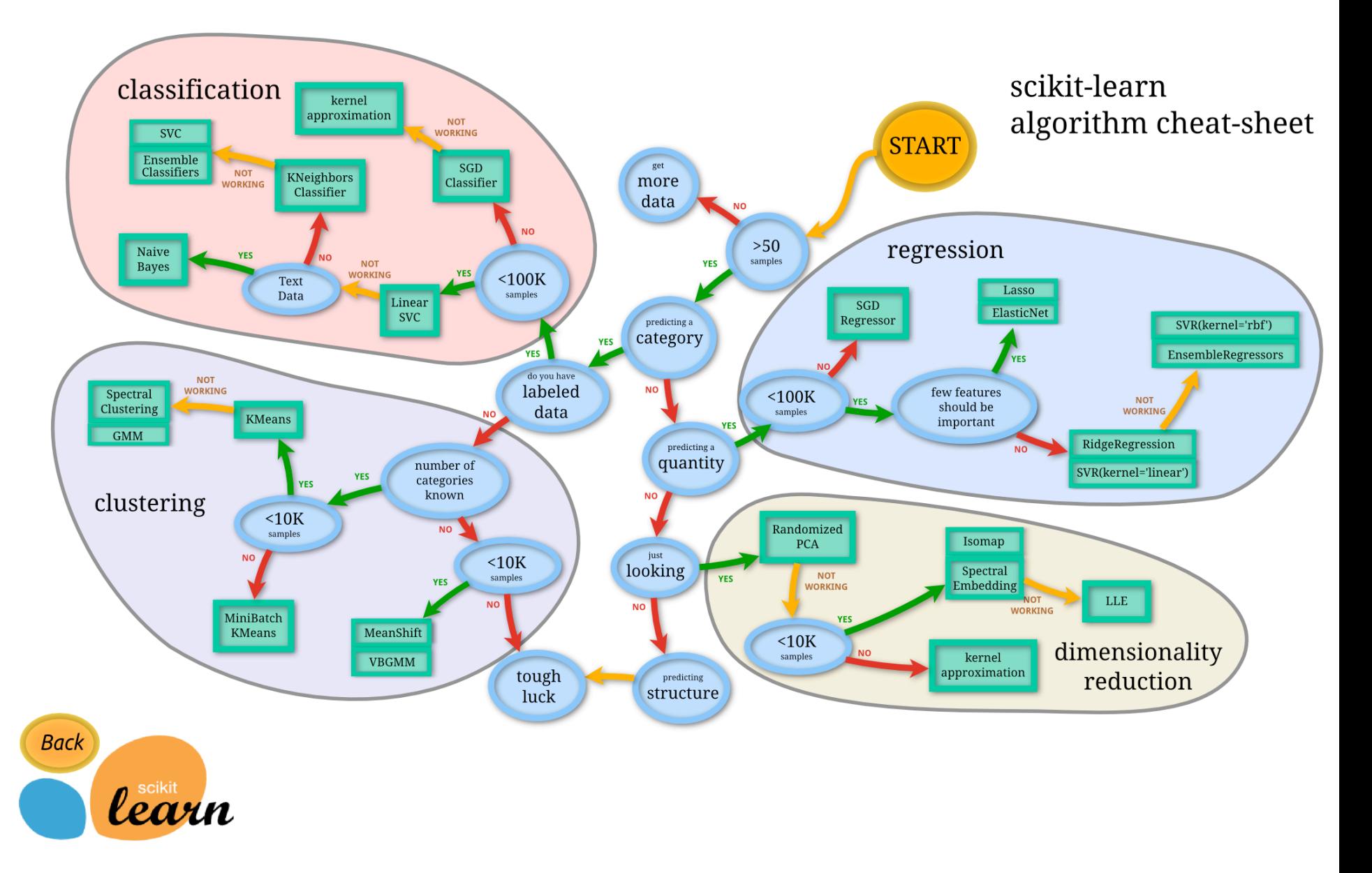

# **5/ Fit and predict!**

- ‣ We import the data (Python, library Pandas)
- ‣ We prepare the data
	- ‣ Split the data
		- train & validation subset(s) for training
		- test subset for final evaluation
	- $\rightarrow$  Standardize the data = ML algorithms behave better with numbers at the same dimension, and usually close to unity
		- min-max *= (X-min(X))/(max(X)-min(X))*
		- standard scaler *= (X-mean(X))/std(X)*
- ‣ We need to choose a model
- **‣ We fit the model to the data and predict things!**

#### **The steps involved**

- Prediction of the density of Na<sub>2</sub>O-K<sub>2</sub>O-Al<sub>2</sub>O<sub>3</sub>-SiO<sub>2</sub> glasses
	- ‣ *Data importation*
	- ‣ *Data preparation*
	- ‣ *Model selection*
	- ‣ *Fit data and get predictions!*

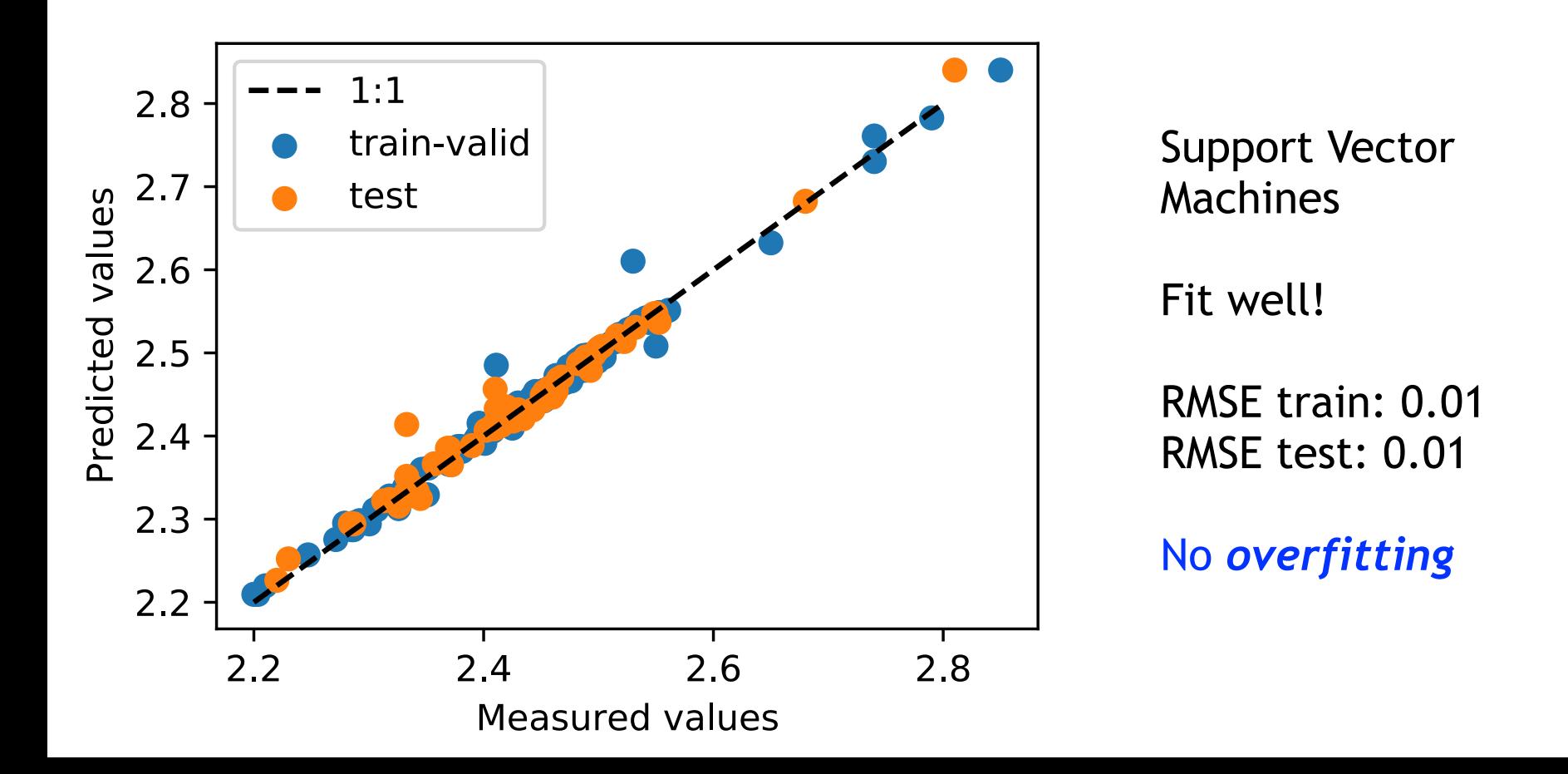

# **Overfitting**

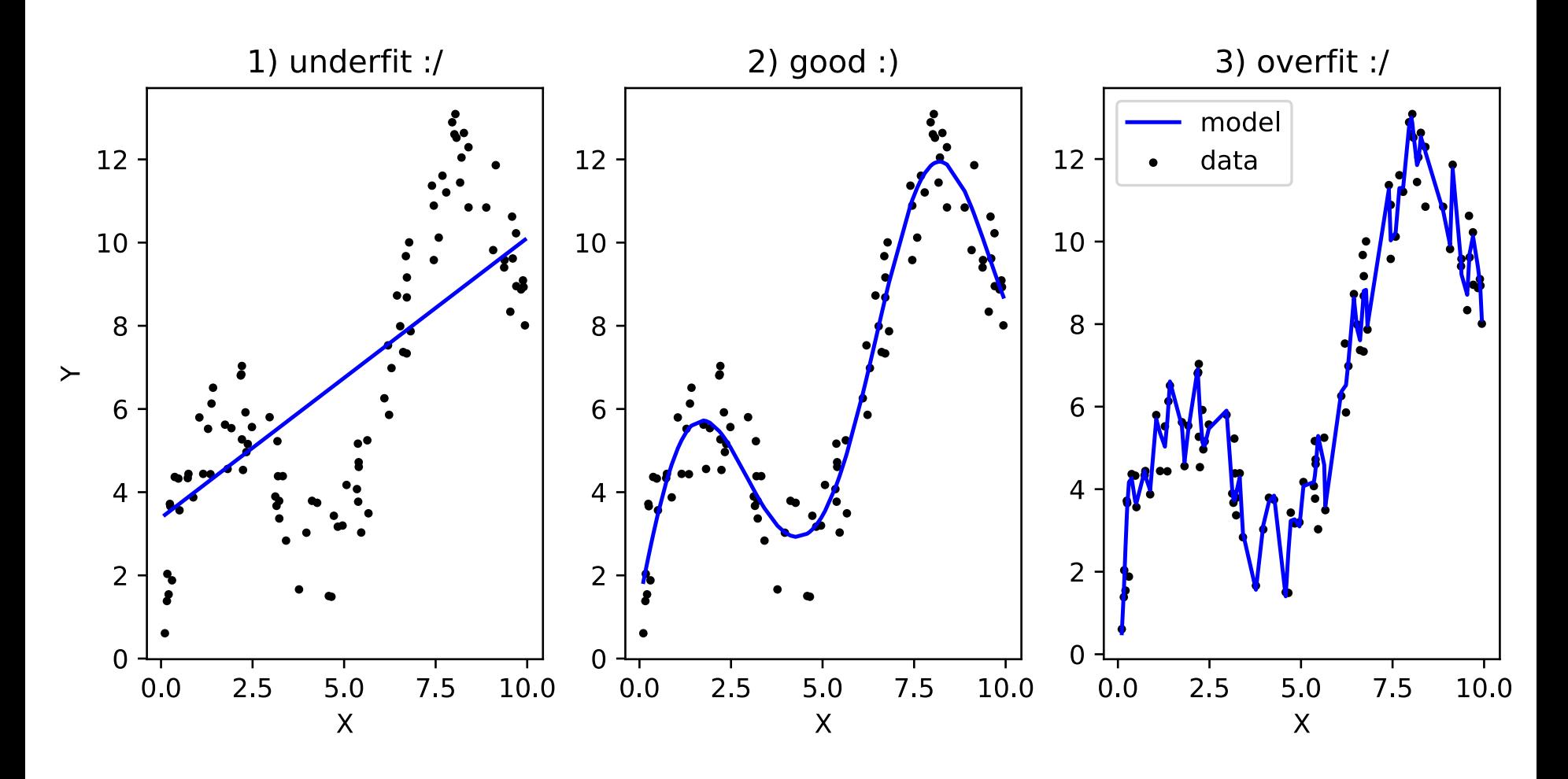

- ‣ Algorithm and mitigation methods
- ‣ Dataset size… this is why ML develops with the « big data » era!

### **The steps involved**

- Prediction of the density of Na<sub>2</sub>O-K<sub>2</sub>O-Al<sub>2</sub>O<sub>3</sub>-SiO<sub>2</sub> glasses
	- ‣ *Data importation*
	- ‣ *Data preparation*
	- ‣ *Model selection*
	- ‣ *Fit data and get predictions!*

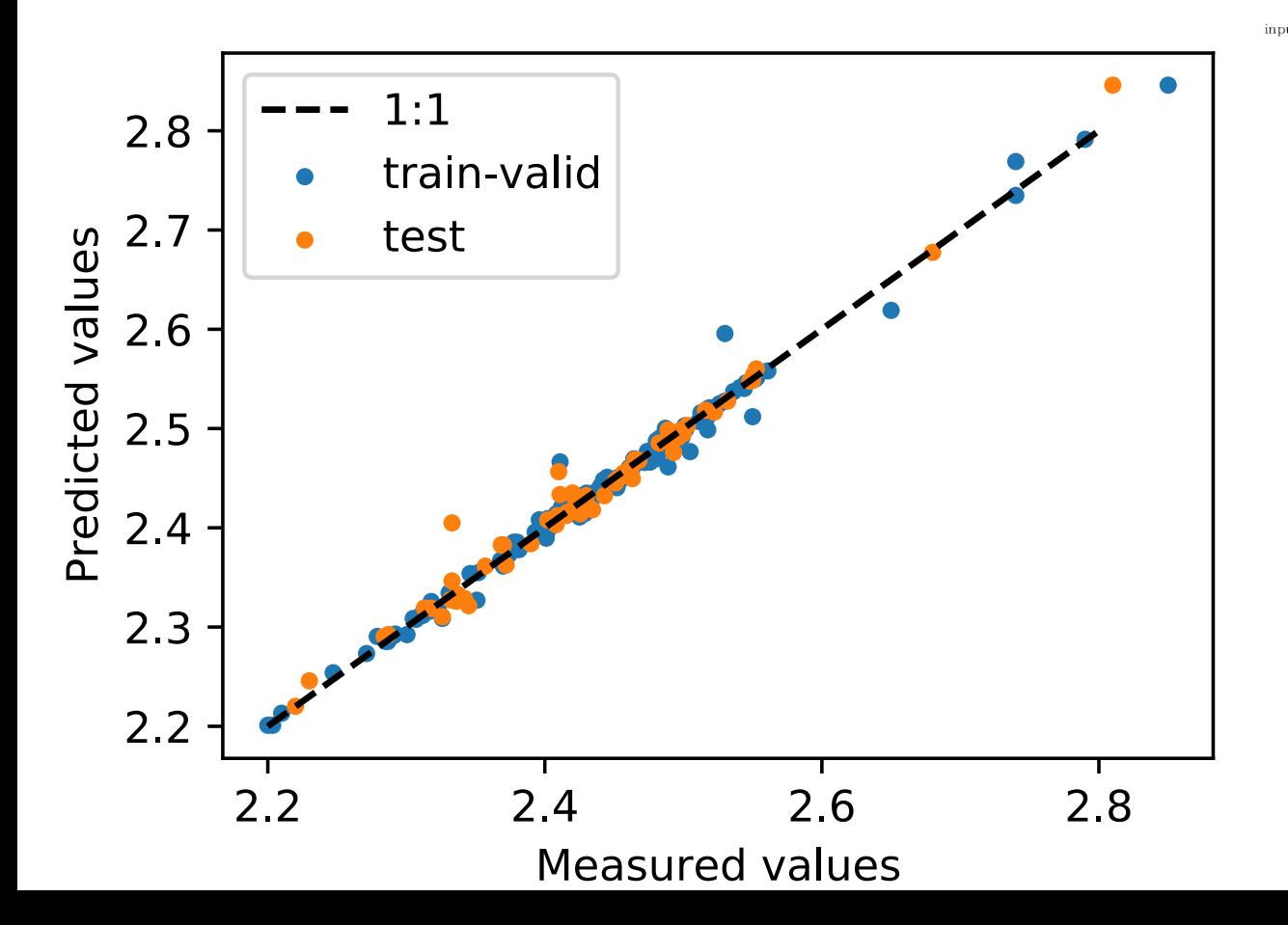

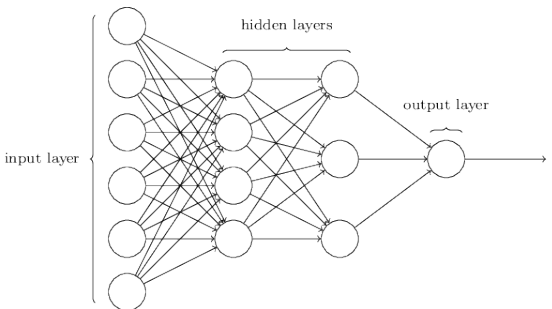

#### Multilayer perceptrons

Overfitting mitigated via

- > hyperparameter tuning
- > training strategies
- > RMSE train: 0.01 > RMSE test: 0.01

#### **More about Neural Nets for Analyzing data**

#### example: Raman spectra of Fe-bearing CMAS glasses

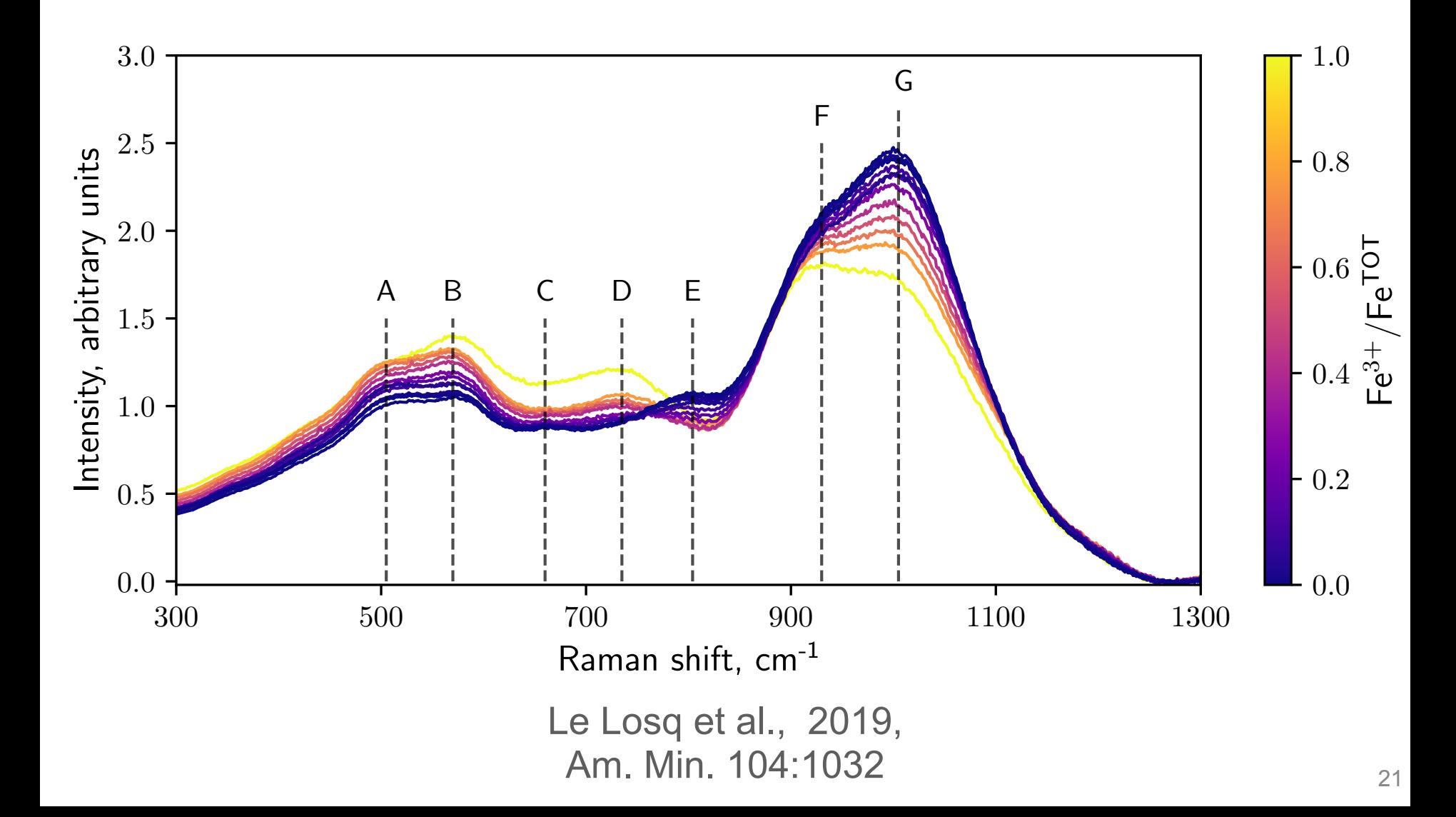

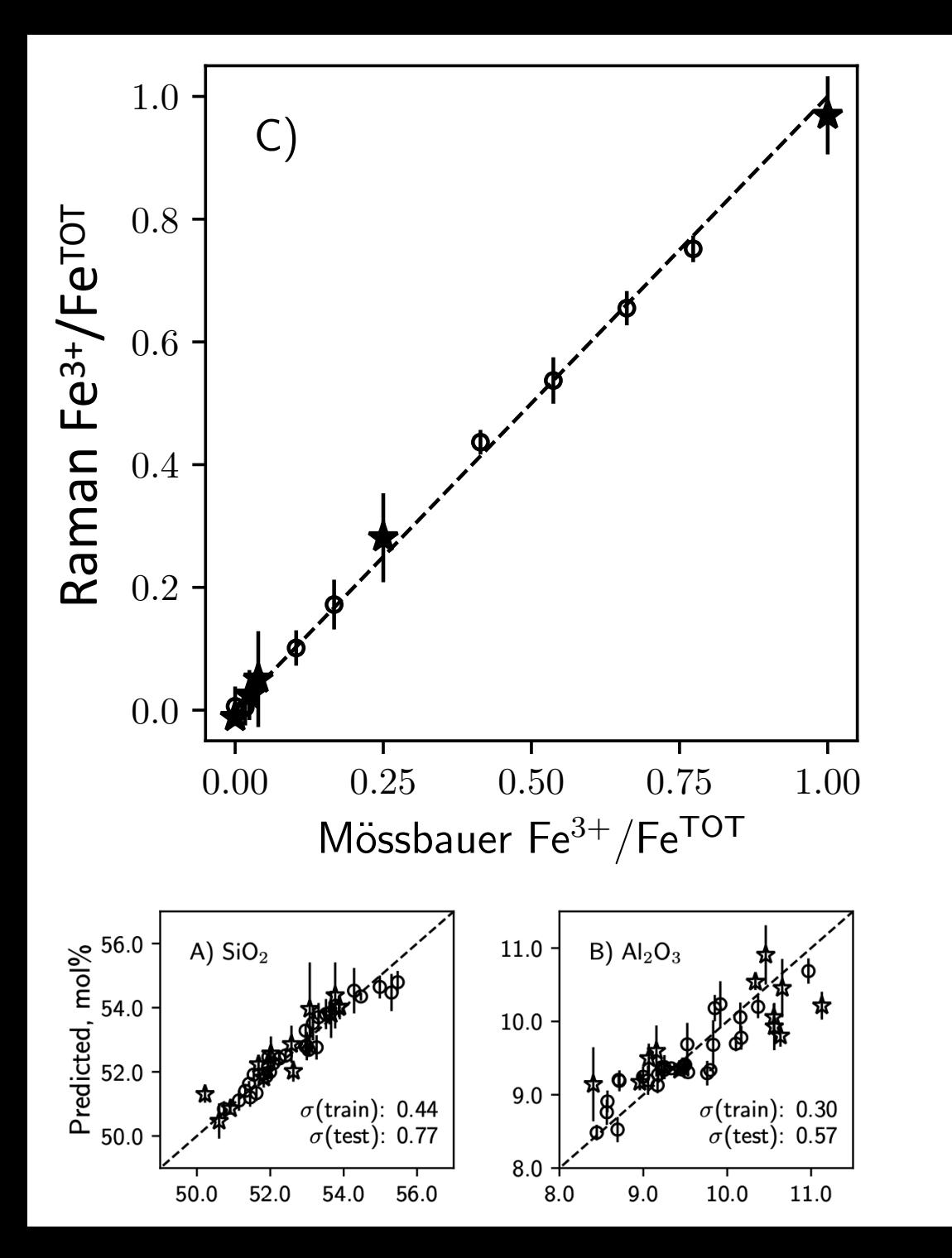

### **Neural Nets for Analyzing data**

*Artificial neural networks + Raman spectroscopy = redox and chemical composition of glasses* 

> Le Losq et al., 2019, Am. Min. 104:1032

### **Making smarter models**

#### **• Greybox models**

- ‣ a.k.a. physics-based ML models
- ‣ a.k.a. physics and chemistry informed ML models
- ‣ a.k.a. knowledge based ML models
- ‣ a.k.a. semiphysical ML models
- $\rightarrow$  … !

### ML + physico-chemical equations = Greybox models

### **Making smarter models**

#### **• Greybox models**

- ‣ a.k.a. physics-based ML models
- ‣ a.k.a. physics and chemistry informed ML models
- ‣ a.k.a. knowledge based ML models
- ‣ a.k.a. semiphysical ML models
- $\blacktriangleright$  … !

ML + physico-chemical equations = Greybox models

Blackbox: Composition, T —> Neural Network —> Viscosity

### **Making smarter models**

#### **• Greybox models**

- ‣ a.k.a. physics-based ML models
- ‣ a.k.a. physics and chemistry informed ML models
- ‣ a.k.a. knowledge based ML models
- ‣ a.k.a. semiphysical ML models
- $\blacktriangleright$  … !

ML + physico-chemical equations = Greybox models

Blackbox: Composition, T —> Neural Network —> Viscosity

Greybox: Composition  $\rightarrow$  Neural Network  $\rightarrow$  Adam-Gibbs + T  $\rightarrow$  Viscosity

#### **Making smarter models For glass: example of** *i-Melt*  **[github.com/charlesll/i-melt/](http://github.com/charlesll/i-melt/)**

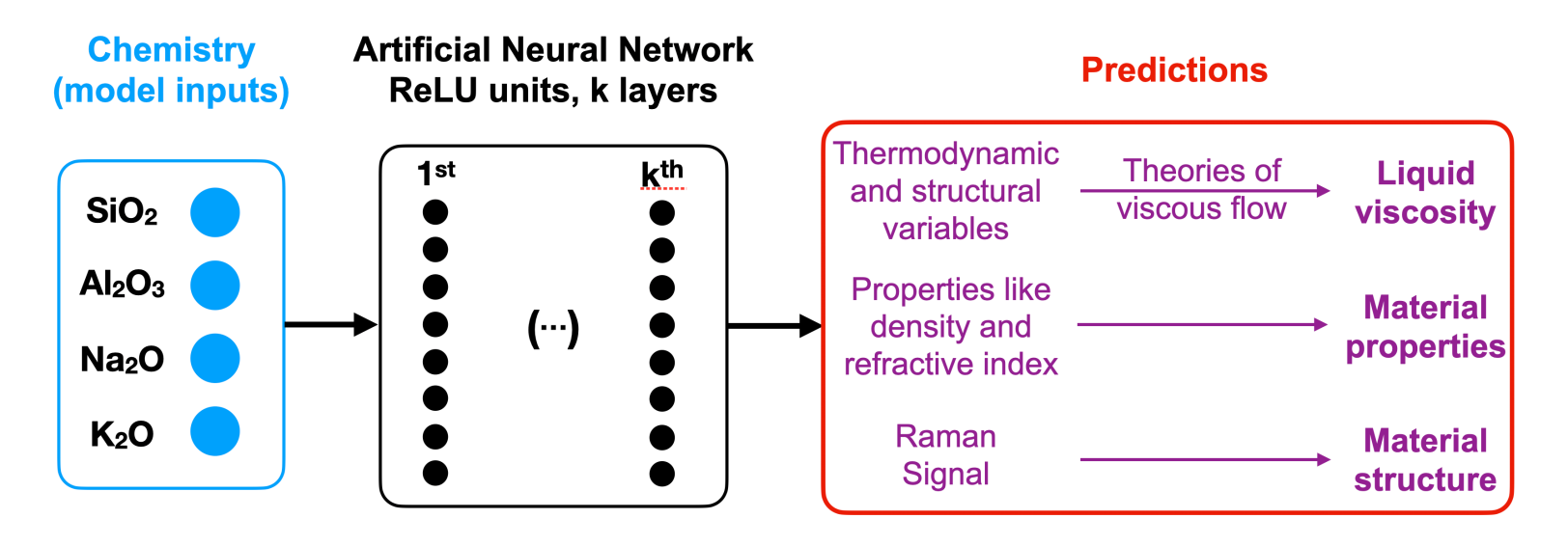

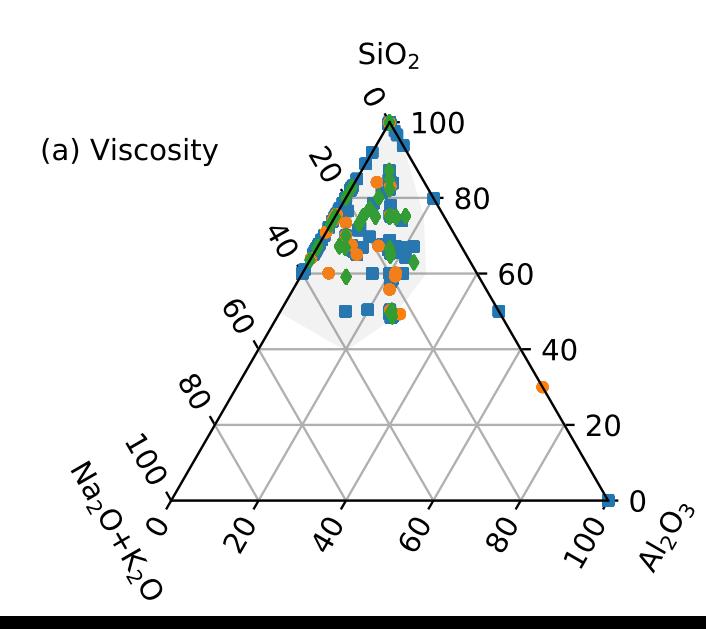

Demonstration on the  $Na<sub>2</sub>O-K<sub>2</sub>O-Al<sub>2</sub>O<sub>3</sub>-SiO<sub>2</sub>$ system

Le Losq et al., 2021, GCA 314:27

#### **Making smarter models For glass: example of** *i-Melt*  **[github.com/charlesll/i-melt/](http://github.com/charlesll/i-melt/)**

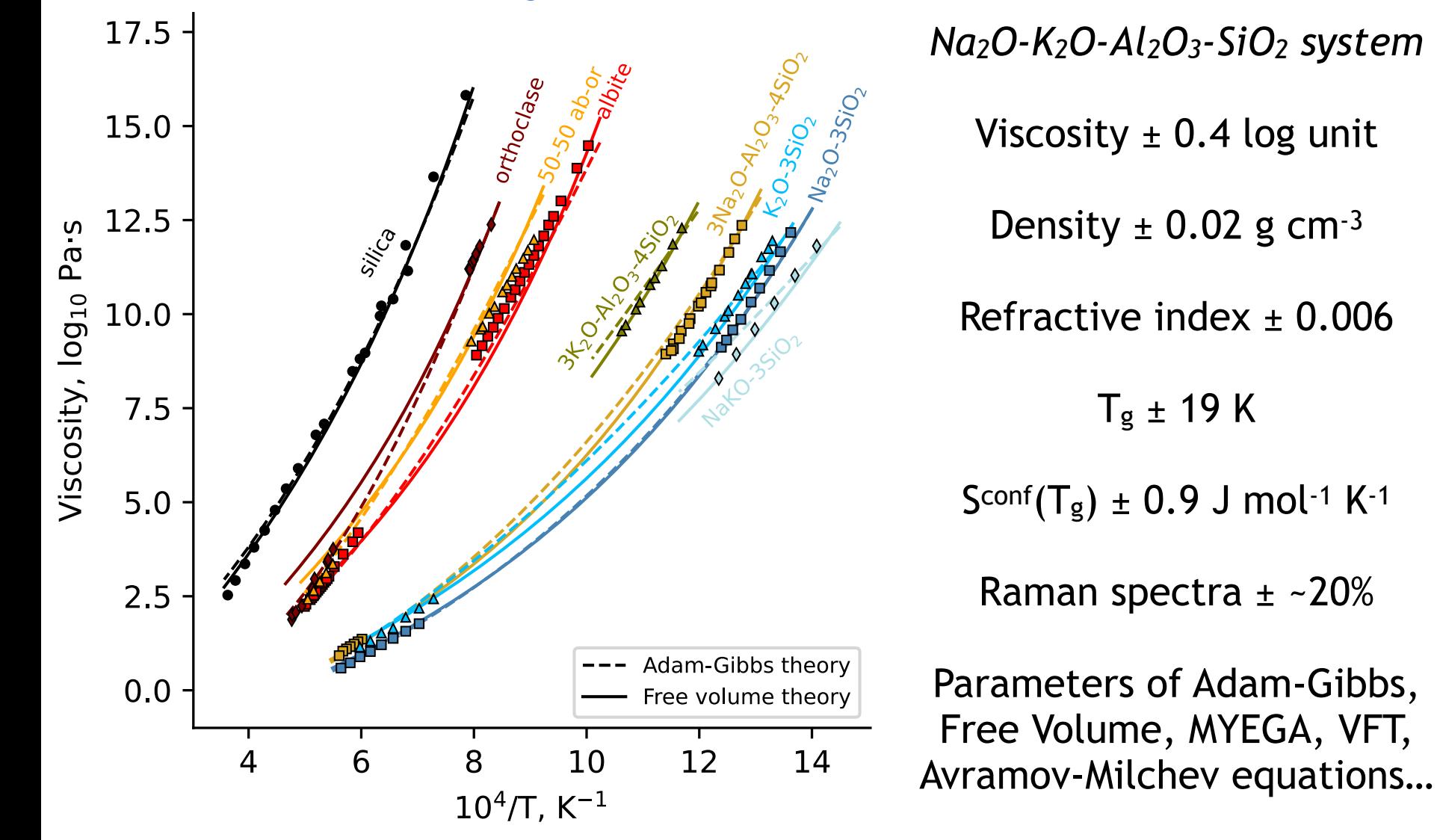

Le Losq et al., 2021, GCA 314:27

#### **Making smarter models For glass: example of** *i-Melt*  **[github.com/charlesll/i-melt/](http://github.com/charlesll/i-melt/)**

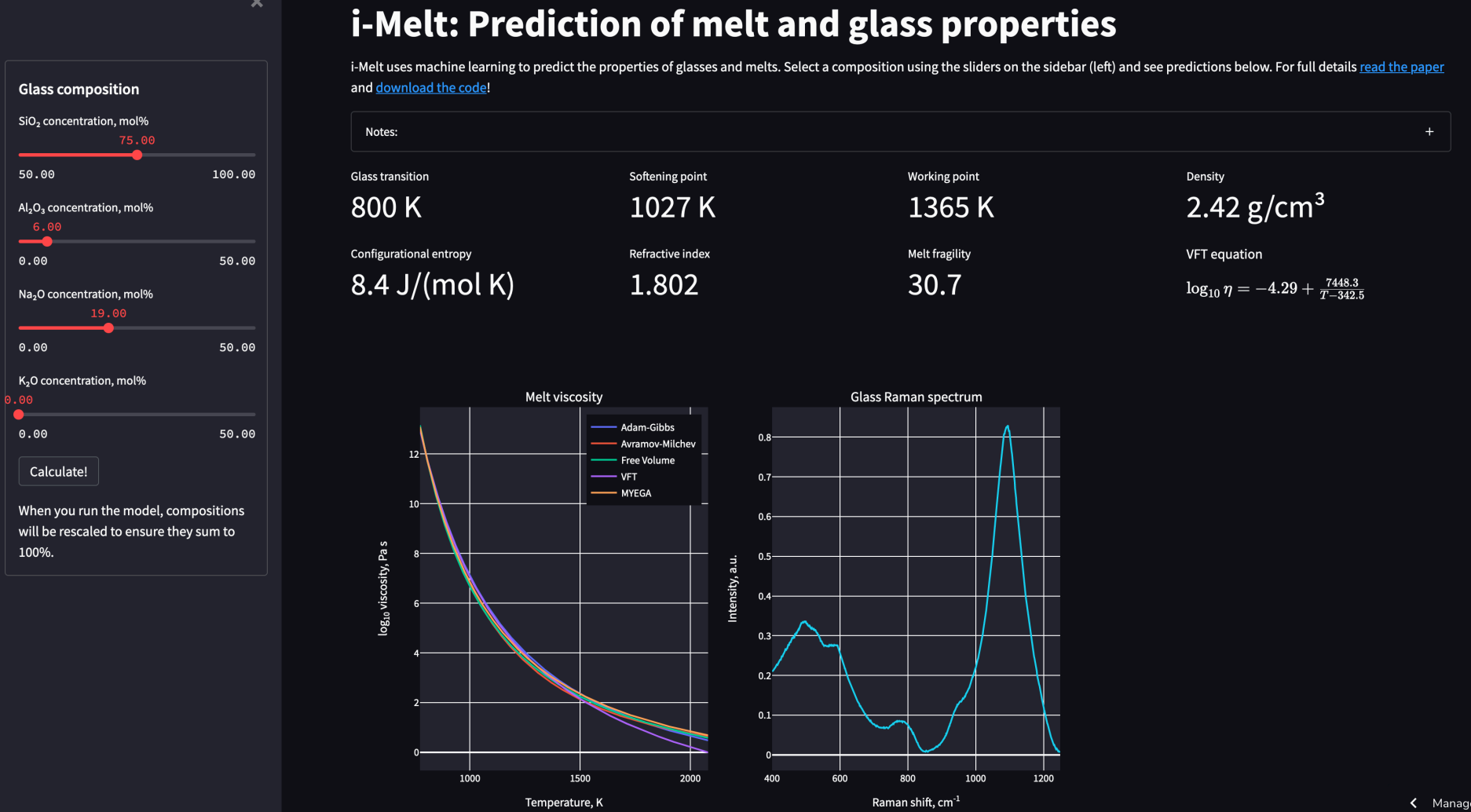

#### Le Losq et al., 2021, GCA 314:27

# **Conclusion**

#### *Theory - Models - Observation - new: machine learning*

- analyze data and generate predictive models of properties
- explore datasets
- select/design new compositions
- detect drifts & anomalies
- …

#### *The challenges*

- datasets (generation, quality…)
- algorithms and uncertainties
- interpretation
- automated systems for industry
- balance between blackbox & physics

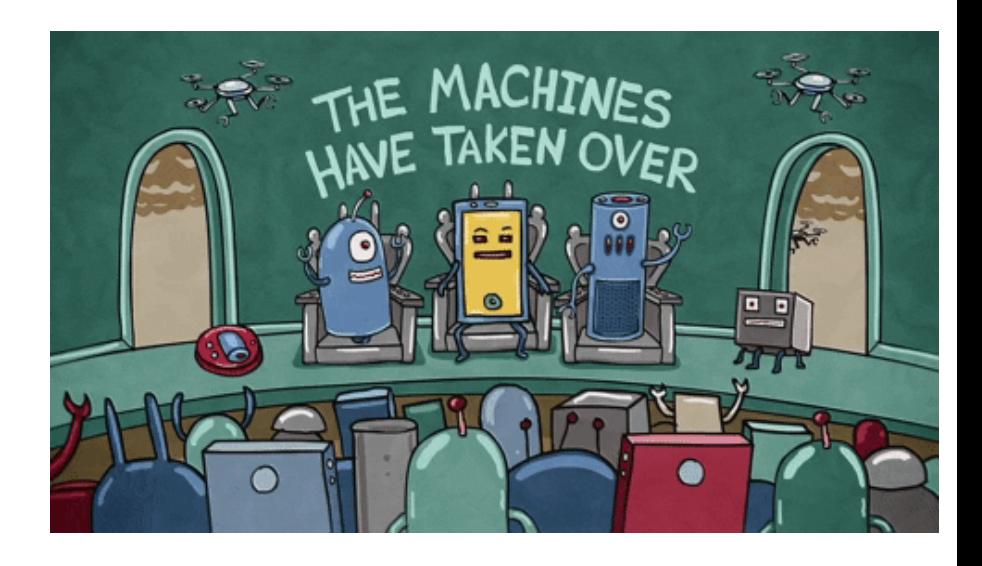

**•Not « new » •Not « artificial intelligence »**

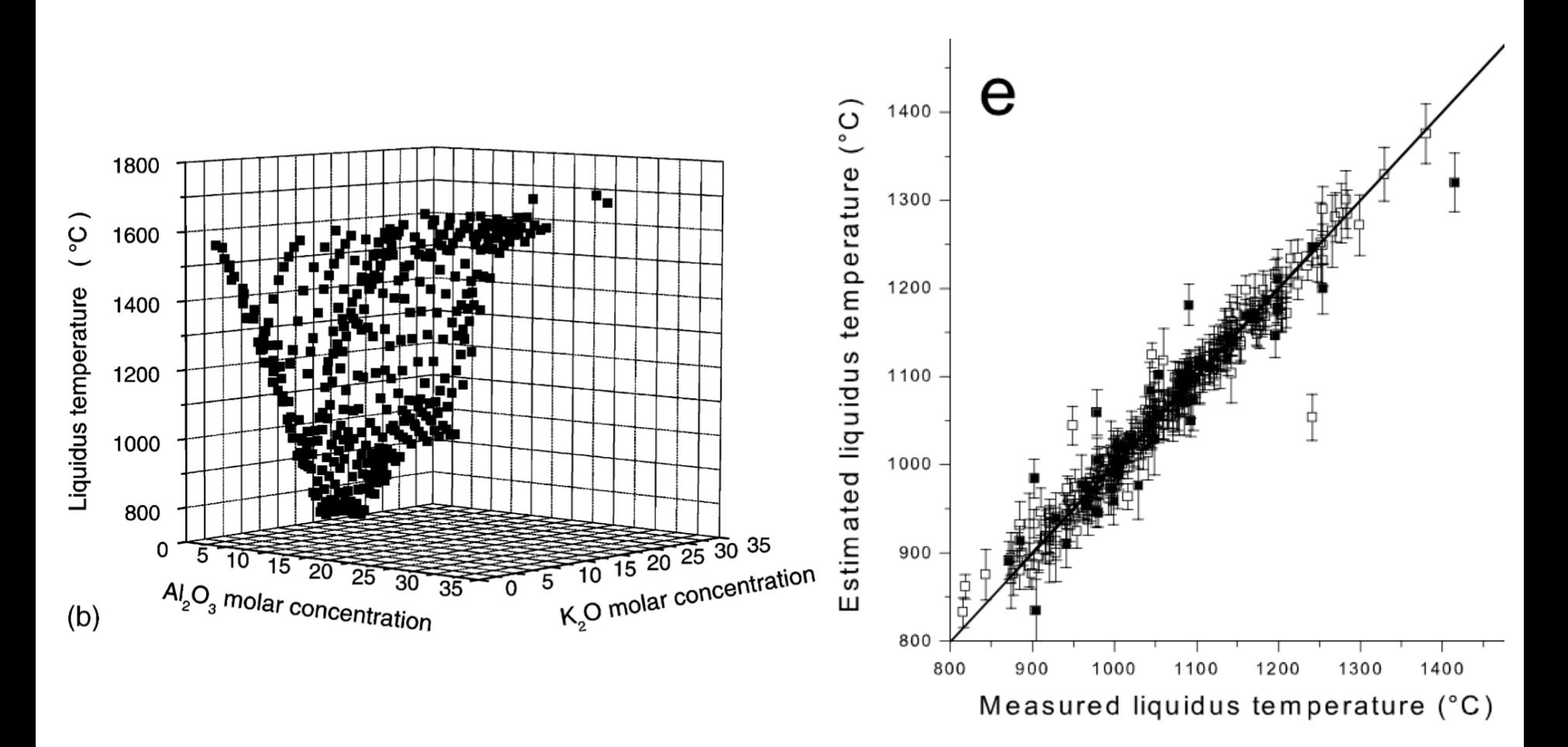

*Example: prediction of liquidus temperatures of K2O-Al2O3-SiO2 using Neural Networks by Dreyfus et Dreyfus, 2003*

#### **Examples of applications**

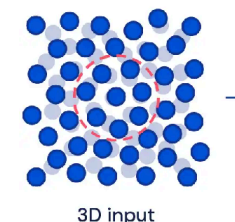

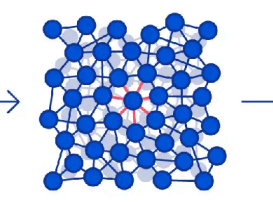

Graph input

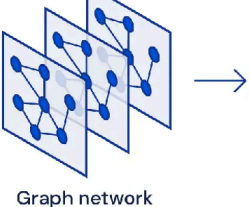

0

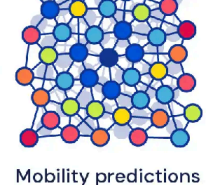

14  $12$ 10  $\beta$  $\boldsymbol{\mathsf{x}}$ 6  $\mathbb{A}$  $\boldsymbol{\mathcal{V}}$  $\mathcal{O}$ lΠ  $\mathfrak{D}$ D. Z  $\bullet$  $\delta$  $\sim$  $\hat{v}$ YA

*Bapst et al. 2019* 

*DeepMind/Google* 

*Prediction of atomic movements via graph neural networks* 

*Better understand properties & glass transition*

### **More about Neural Nets for Analyzing data**

example: Raman spectra of Fe-bearing CMAS glasses

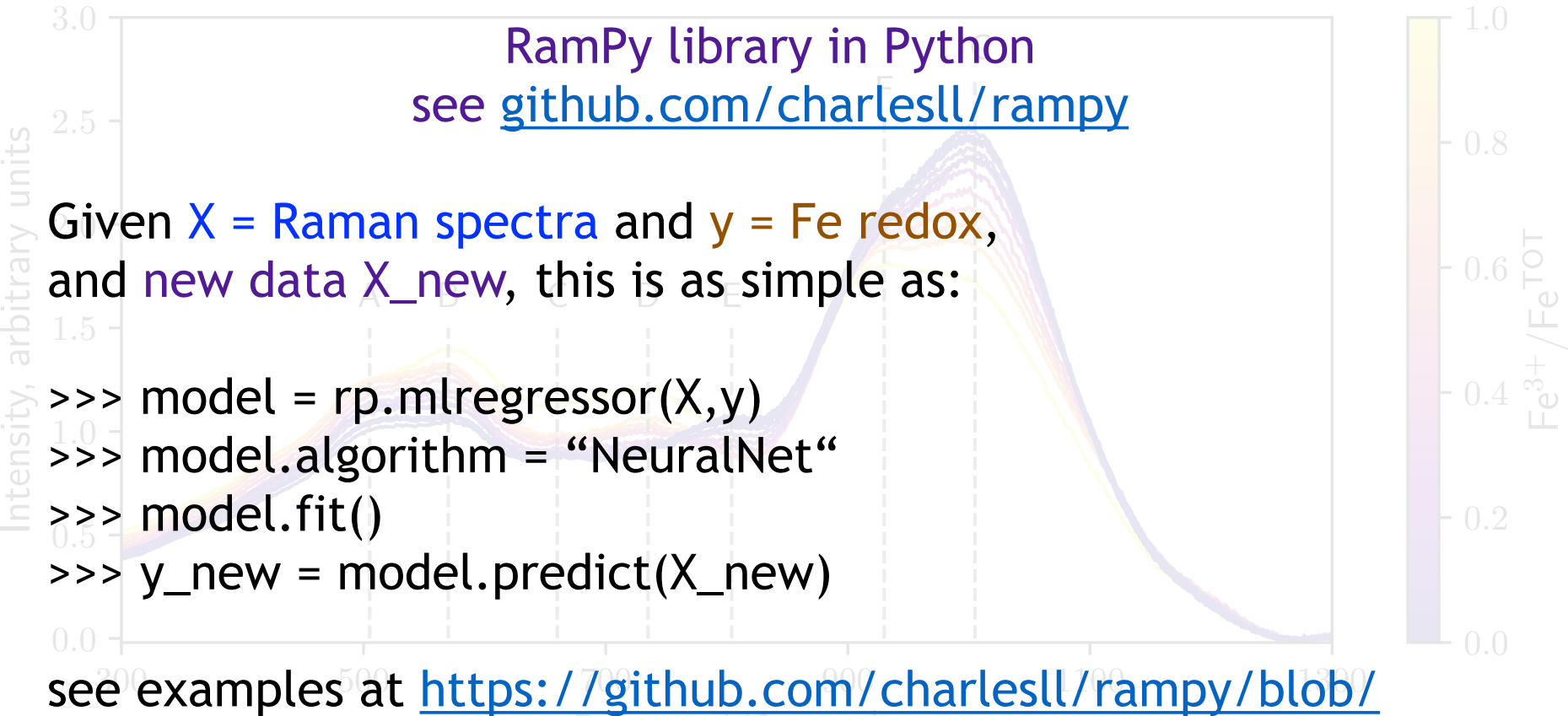

[master/examples/Machine%20Learning%20Regression.ipynb](https://github.com/charlesll/rampy/blob/master/examples/Machine%20Learning%20Regression.ipynb)

> MgO-rich & TiO2 poor magmas, formed by partial melting of clinopyroxene-bearing harzburgite sources

> Different sources = different trends, difficult to distinguish in MgO-SiO2

> For Ogasawara Ridge (Kanayama et al. 2012):

- HSB: High Silica Boninite
- LSB: Low Silica Boninite

LSB = less depleted mantle source, lower T

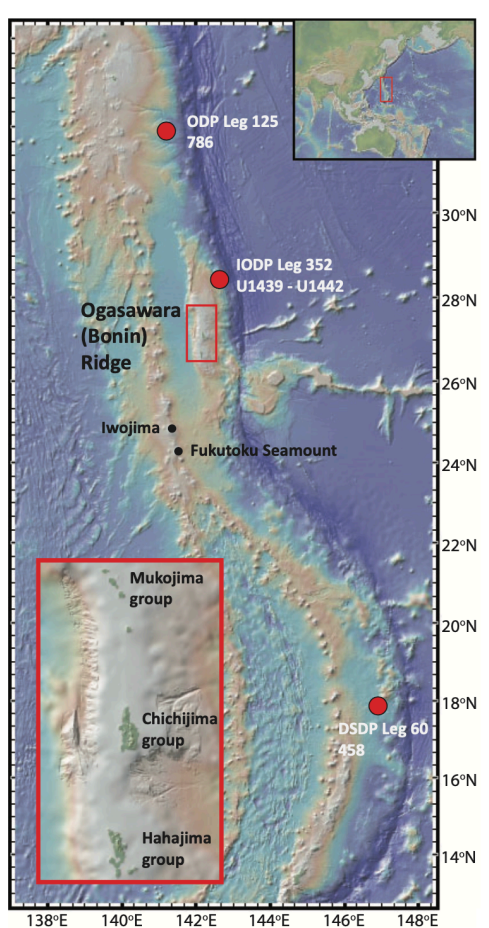

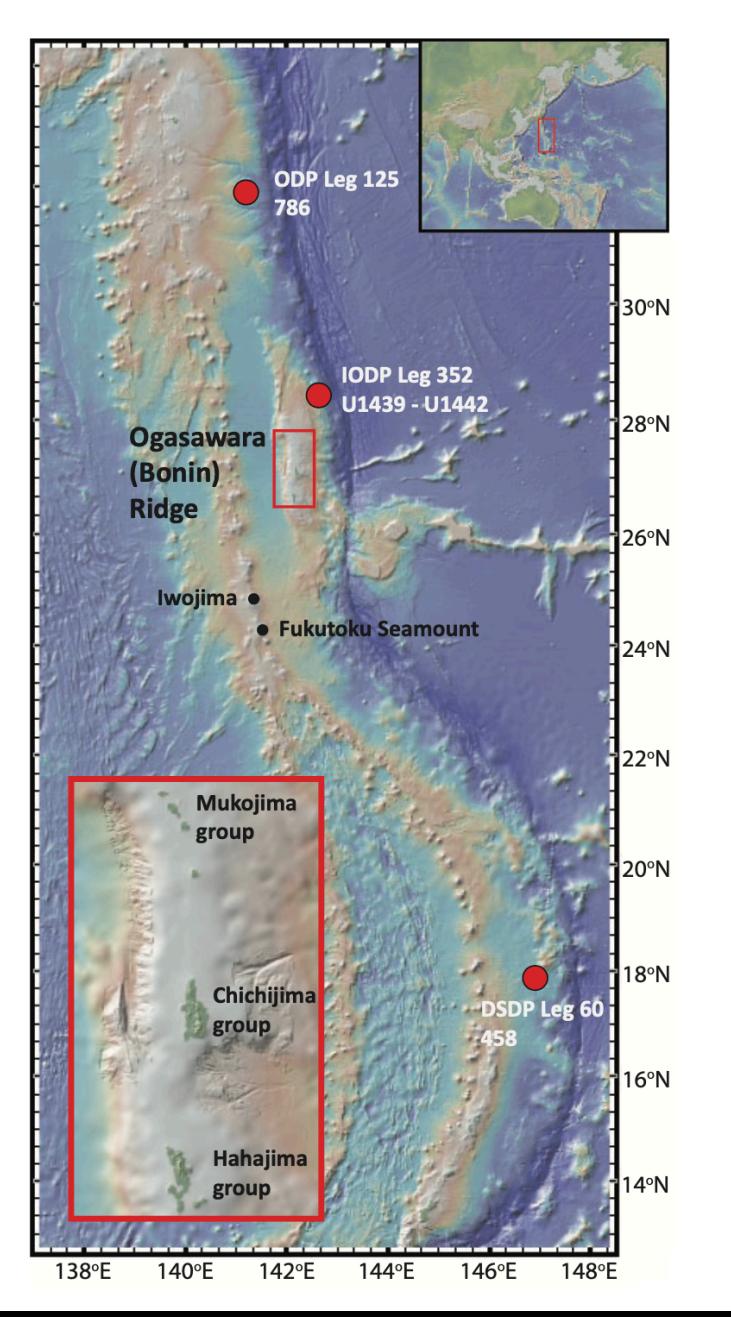

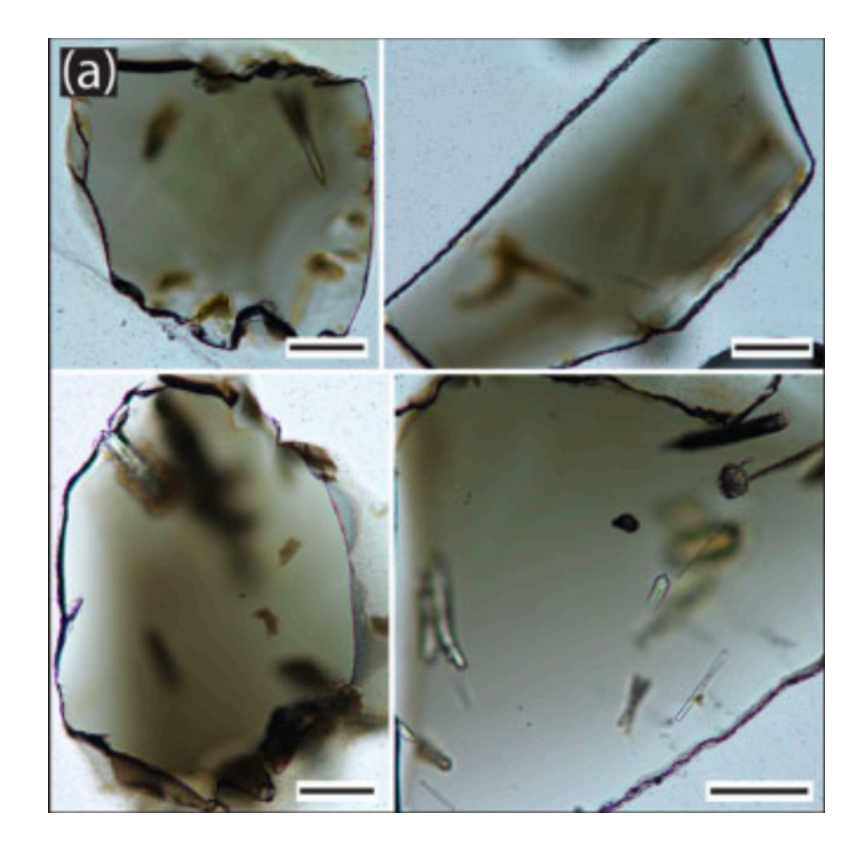

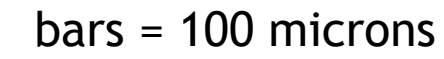

glass shards analysis (major elements + trace analysis)

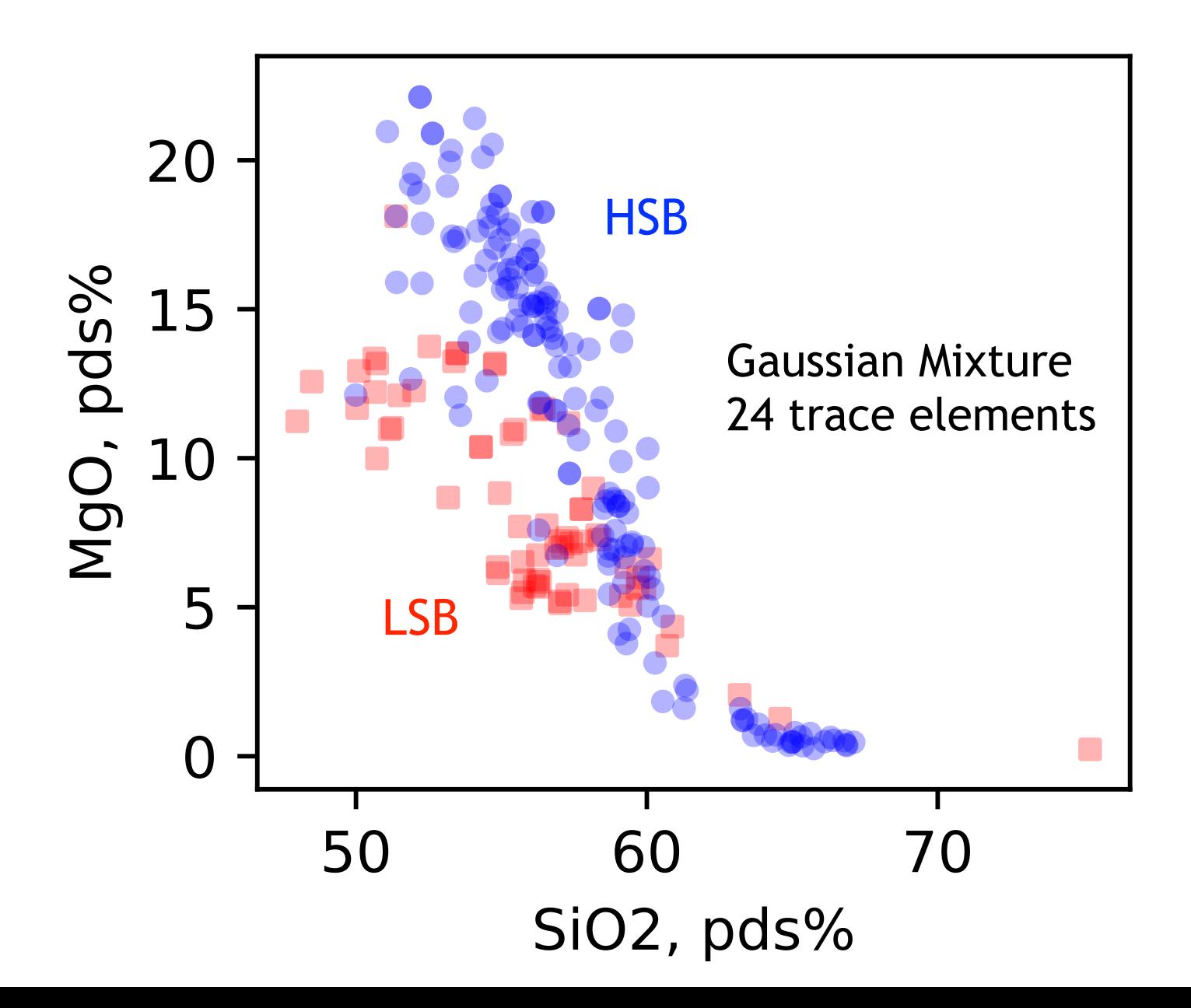

 $>$  Different sources = different trends, difficult to distinguish in MgO-SiO<sub>2</sub>

> Easy for a Gaussian mixture classification algorithm, unsupervised, trained on REE LA-ICP-MS data

Valetich, Le Losq, Arculus, Umino, Mavrogenes, Journal of Petrology 2021 [github.com/charlesll/boni-and-class](http://github.com/charlesll/boni-and-class)

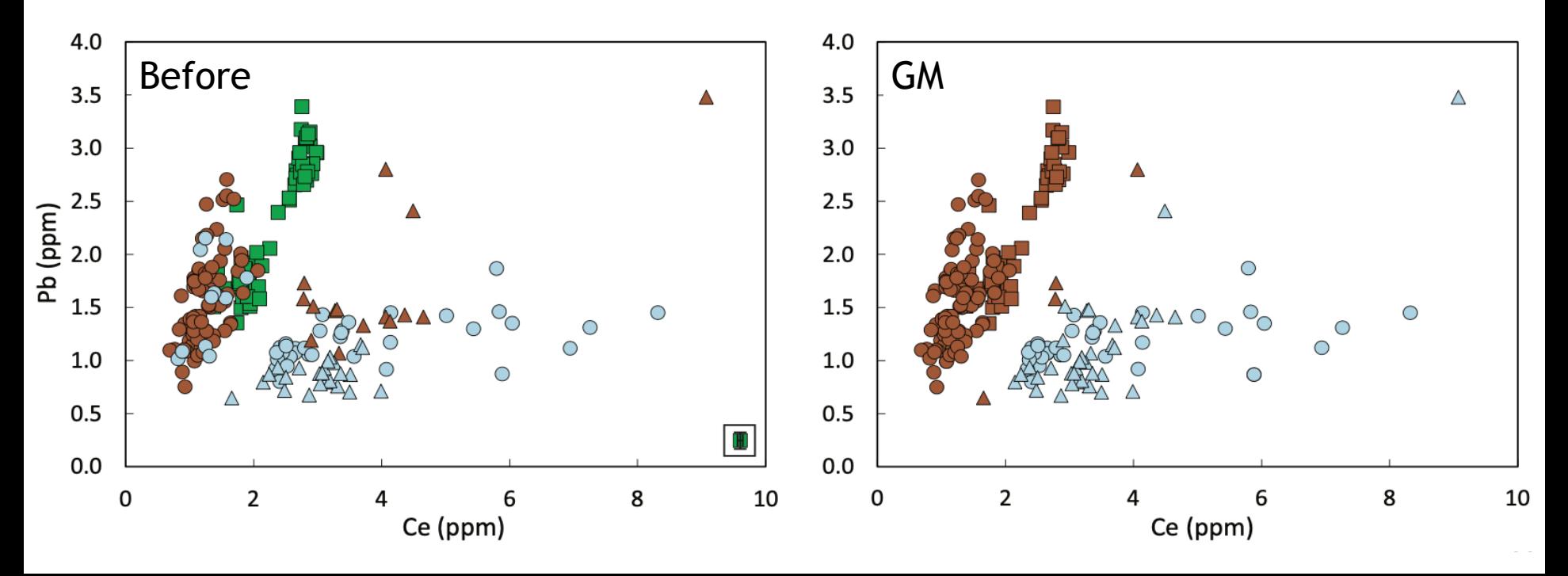